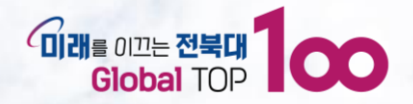

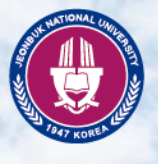

**2023**

## **전북대학교 평생교육원 강의계획서 입력 방법**

J E O N B U K N A T I O N A L U N I V E R S I T Y

전 북 애 학 교:

ARREST AND CONTRACT AND THE TABLE

**A SECTION AND AND ASSESSED AND ADDRESS.** 

, FESCESS , REGEERS STEERED, REGEERS .

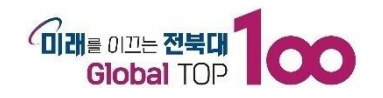

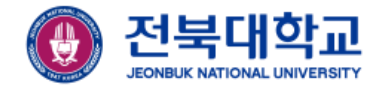

## **평생교육원 홈페이지 로그인을 합니다.**

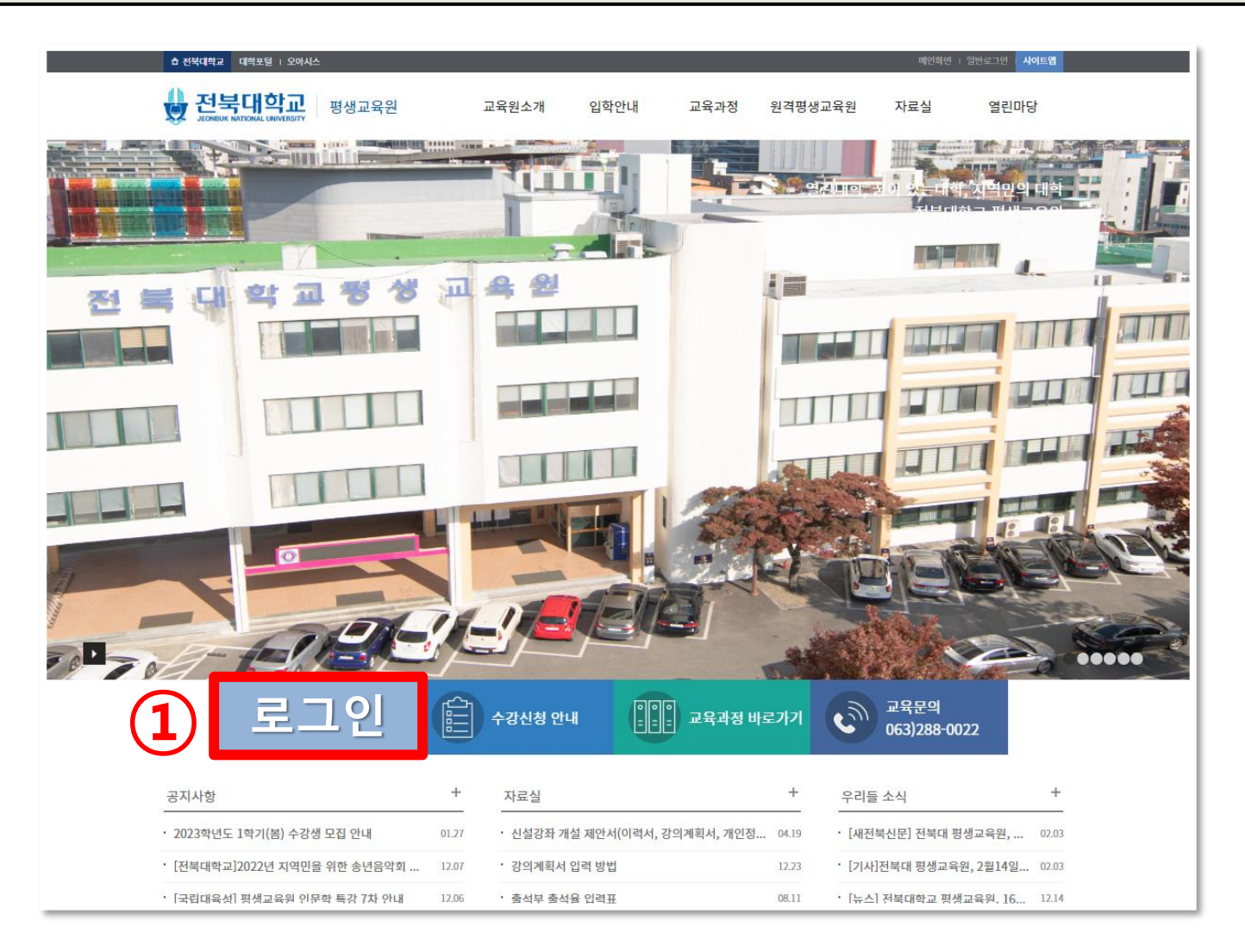

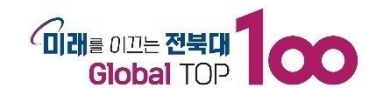

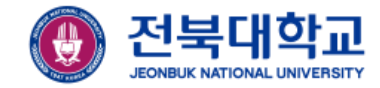

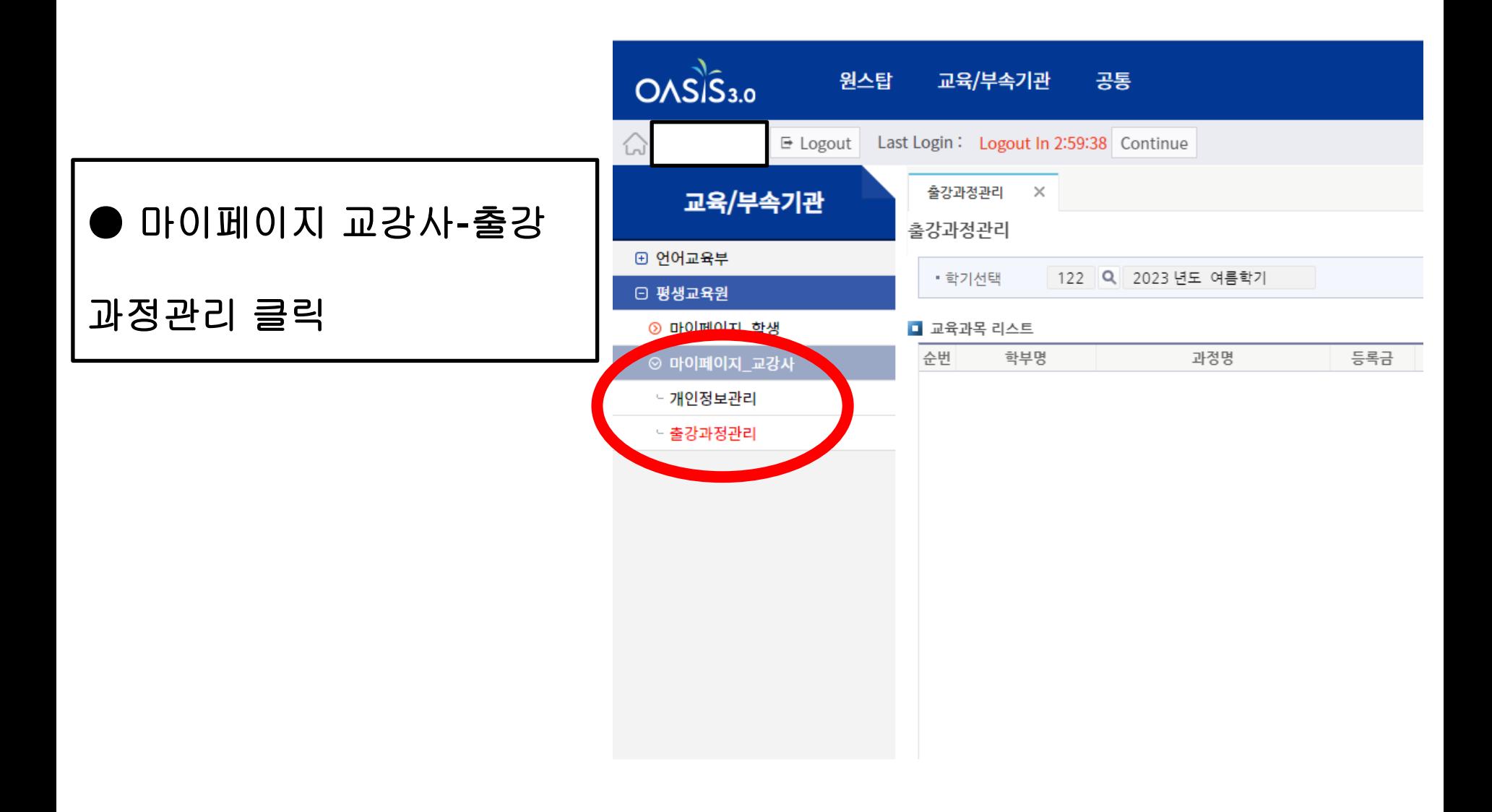

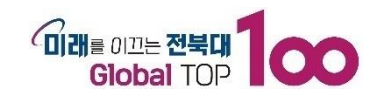

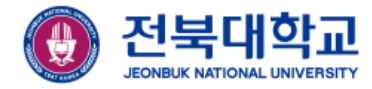

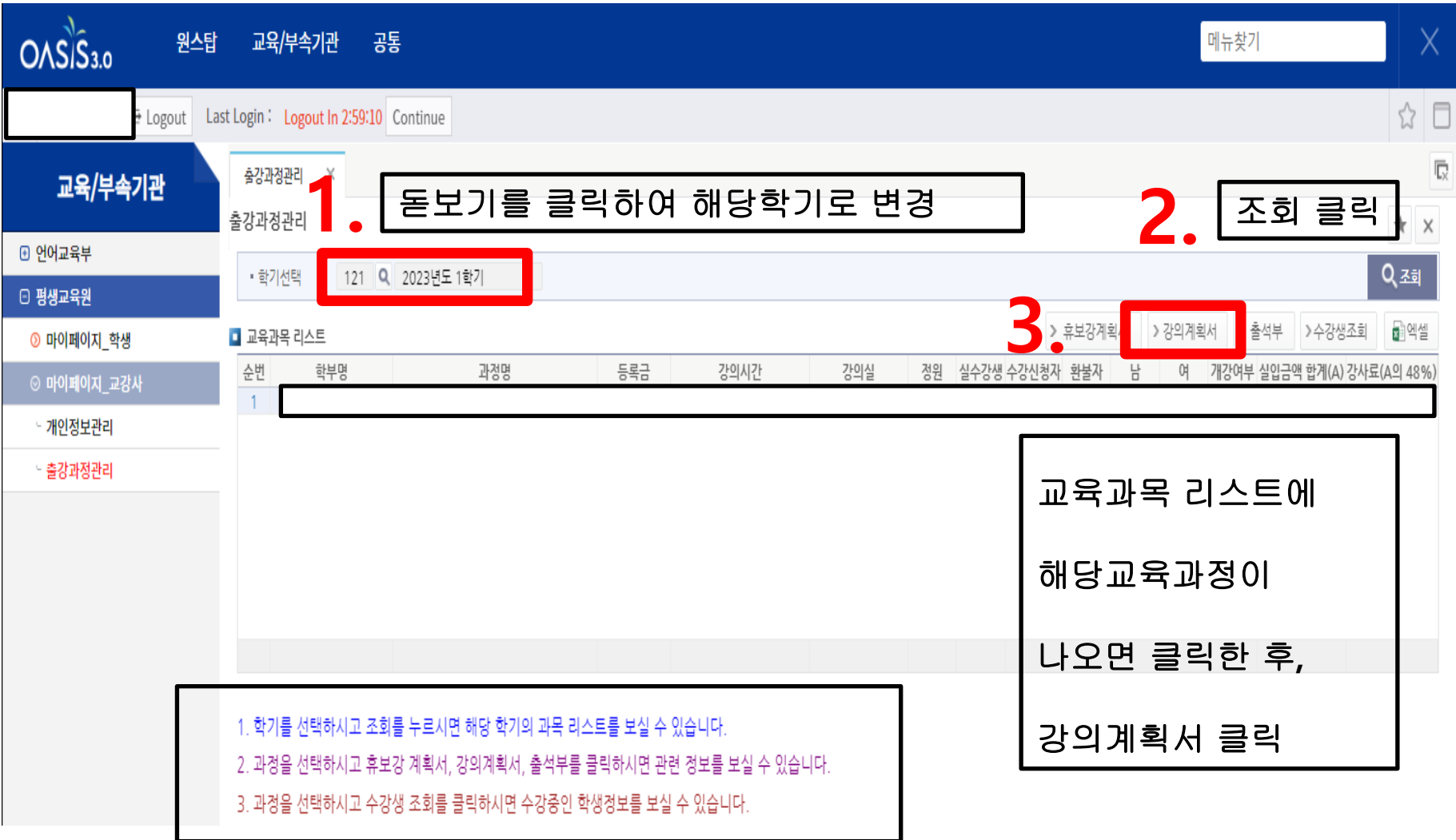

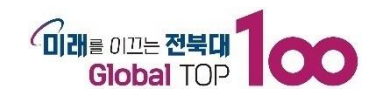

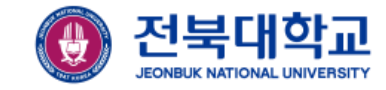

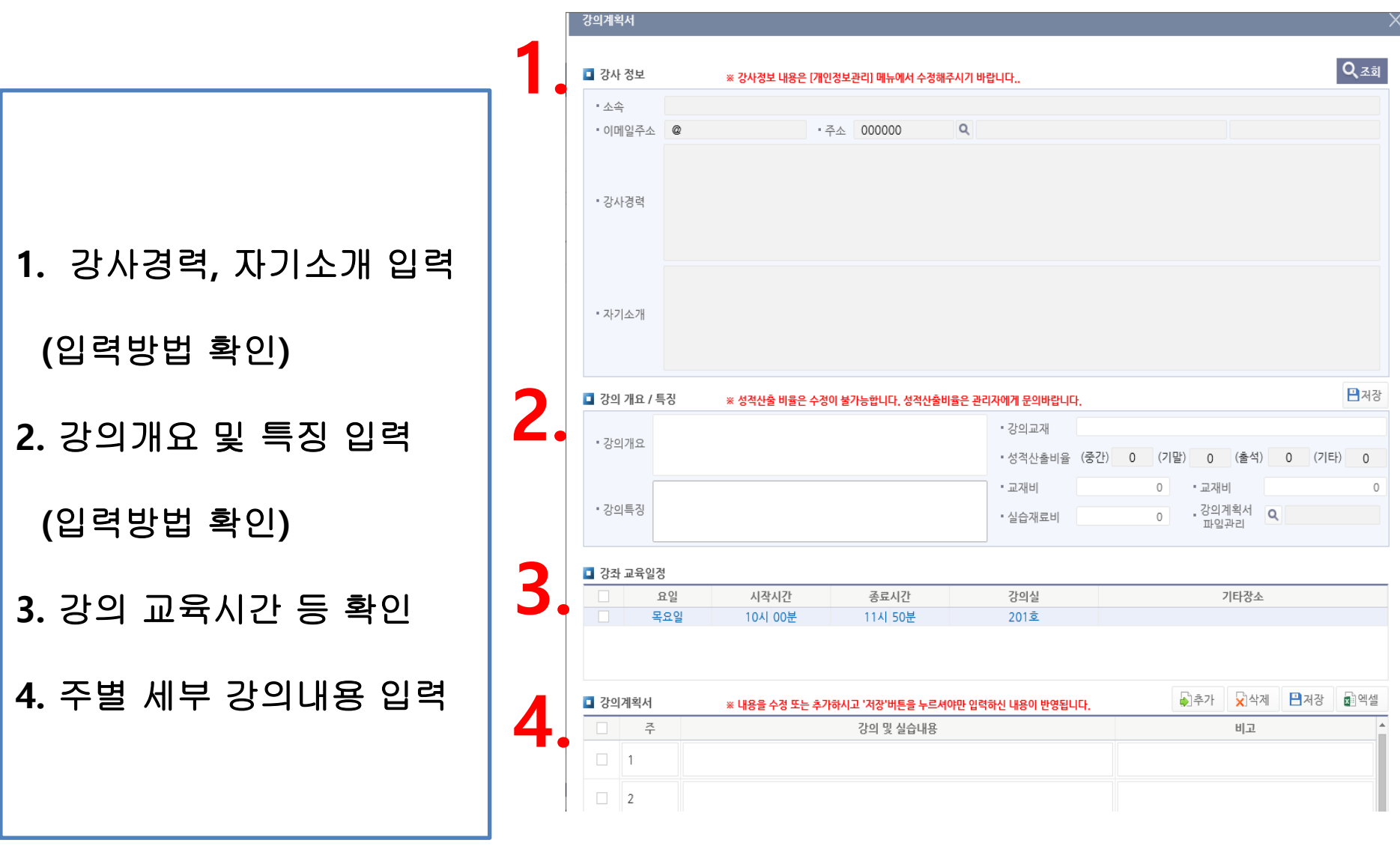

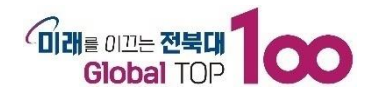

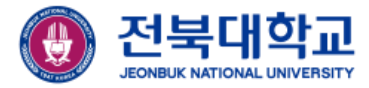

## **감사합니다**

JEONBUK NATIONAL UNIVERSITY